# **Étude Analytique de la fonction de production de pétrole brut en Algérie (1995-2012)**

Mohamed Cherif Messaadia Souk Ahras Mohamed Cherif Messaadia Souk Ahras [aimenfarido2110@gmail.fr](mailto:aimenfarido2110@gmail.fr) [saidmeziane@hotmail.com](mailto:saidmeziane@hotmail.com)

#### **Aimen Farid Meziane Said**

Maitre-assistant Maitre-assistant

# **Résumé**:

Nous avons effectué dans ce travail une analyse des données en composantes principales ACP durant la période 1995-2012 dans le but de connaitre quelles sont les différentes facteurs qui sont fortement corrélées à la fonction du production du pétrole en Algérie à savoir la production du pétrole, l'effectif des travailleurs et le capital, à la lumière de cet études nous avons remarqué qu'il ya une relation positive entre la production du pétrole et ces variables qui représentes la fonction de production du pétrole en Algérie.

**Mots Clés**:( fonction de production analyse en composantes principales, capital)

### **امللخص**:

هدفت هذه الدراسة إلى تحليل دالة اإلنتاج الكلي إلنتاج البترول في الجزائر من خالل طريقة من طرق تحليل المعطيات المتمثلة في طريقة تحليل المركبات الأساسية، و هذا خلال الفترة الممتدة بين سنوات 1995-2012 و قد خلصت الدراسة إلى العديد من املؤشرات الهامة حول هذا القطاع الحساس، معتمدين في ذلك على عدة متغيرات واملتمثلة في كمية البترول املنتجة و عدد العمال الناشطين بالقطاع، إضافة إلى رأس املال بصفة أحد العوامل الهامة، و في الأخير قدمت الدراسة جملة من المقترحات و التوصيات تتطلق من وجود علاقة قوية بين دالة الإنتاج وبقية املتغيرات محل الدراسة. **الكلمات املفتاحية**: )دالة اإلنتاج، طريقة املركبات األساسية، رأس املال، البترول(.

#### **Introduction :**

Dans ce travail nous allons essayerd'analyser la fonction de production du pétrole brut en Algérie, afin d'analyser cette fonction, nous allons appliquerla méthode de l'analyse en composantes principales.

L'analyse en composantes principales présente des nombreuses variantes selon les transformations apportées au tableau de données : le nuage des points individus peut être centré ou non, parmi ces variantes, l'analyse en composantes principales normée (nuage centré-réduit) certainement la plus utilisée et c'est celle-ci que choisirons les principes de l'analyse en composantes principales.

L'Analyse en composantes principales (ACP) est une méthode d'analyse des données qui s'applique aux tableaux des données à deux dimensions croisant les individus et les variables quantitatives que l'on appelle de façon concise tableau

«Individus X-variable quantitatives».

Elle a comme objet de décrire les données contenues dans un tableau individus- variable. En ligne: les individus (personnes, entreprise…).

En colonne: les variable quantitatives (âges, ventes …).

#### **Domaine d'application :**

L'utilisateur éventuel de l'analyse en composantes principales se retrouve dans la situation suivante :

Il possède un tableau rectangulaire de mesure, dont les colonnes figurent des variables à valeurs numériques continues (des mensurations, des taux, …) et dont les lignes représentent les individus sur lesquels ces variables sont mesurées. En biométrie, il est fréquent de procéder à de nombreuses mensurations sur certains organes ou certains animaux. En micro-économie, on aura par exemple à relever des dépenses des ménages en divers postes.

D'une manière générale que doivent remplir ces tableaux numériques pour être l'objet d'une description par l'analyse en composantes principales est le suivant : l'une au moins des dimensions du tableau (les lignes en général) est formée d'unité ayant un caractère répétitif, l'autre pouvant être éventuellement plus hétérogène.

### **Quelques notions sur l'ACP**

**Le tableau des données initiales :**

 $X = \begin{bmatrix} x_1^1 \cdots x_1^l \cdots x_1^p \\ \vdots \ddots \quad \mathrel{\scriptstyle\diagup} \vdots \\ x_i^1 \quad x_i^j \quad x_i^p \\ \vdots \quad \mathrel{\scriptstyle\diagdown\diagdown} \ddots \quad \mathrel{\scriptstyle\diagdown\diagdown} \\ \mathrel{\scriptstyle\diagdown\diagdown} \ddots \quad \mathrel{\scriptstyle\diagdown\diagdown} \\ \mathrel{\scriptstyle\diagdown\diagdown} \ddots \quad \mathrel{\scriptstyle\diagdown\diagdown} \end{bmatrix}$ 

Où est la valeur prise par la variable **j**sur l'individu **i**.

 $\textbf{x}_1^j$  Une variable j sera identifié au vecteur  $X^j = \begin{array}{ccc} \textbf{x}_1^j & \textbf{1}^j & \textbf{1}^j \end{array}$ 

$$
e_i = \begin{pmatrix} x_i^1 & \cdots & x_i^p \\ & & \end{pmatrix}
$$

#### **Les poids affectés aux individus (données centrées réduites) :**

#### **a- la matrice des poids :**

Afin de calculer la distance entre deux variables, il est parfois nécessaire d'attribuer des poids P<sub>i</sub> aux individus selon l'importance que l'on souhaite leur donner.

On appellera alors matrice des poids la matrice :

$$
D = \begin{bmatrix} p_1 & 0 & \cdots & 0 \\ 0 & \ddots & \ddots & \vdots \\ \vdots & \ddots & \ddots & 0 \\ 0 & \cdots & 0 & p_n \end{bmatrix} \qquad ; \qquad \text{où les } p_i \text{ vérifierit } \sum_{i=1}^n p_i = 1
$$

Souvent, on aura : D=  $(1/n)$  I<sub>n</sub> où I<sub>n</sub> est la matrice identité, c'est-à-dire que l'on affecte le même poids à chaque individu.

#### **b-Le centre de gravité du tableau :**

On appellera centre de gravité associé à la matrice des poids D le vecteur g défini par :

$$
g=\begin{bmatrix} \overline{x}^1 \\ \vdots \\ \overline{x}^p \end{bmatrix} \quad \text{out} \overline{x}^j = \sum_{i=0}^n p_i x_i^j
$$

 $\overline{x}^j$ Est en fait la moyenne pondérée des valeurs de la variable j prises par l'ensemble des individus.

### **c-Le tableau de données centrées réduites :**

On note:

$$
D_{1/s} = \begin{pmatrix} \dfrac{1}{s_1} & & & 0 \\ & \ddots & & \\ 0 & & \dfrac{1}{s_p} \end{pmatrix} \text{et} D_{\dfrac{1}{s^2}} = \begin{bmatrix} \dfrac{1}{s_1^2} & & & 0 \\ & \ddots & & \\ 0 & & & \dfrac{1}{s_p^2} \end{bmatrix}
$$

 $\cos_{i}^{2} = \sum_{i=1}^{n} p_{i} (x_{i}^{j} - \overline{x}^{j})^{2}$ est la variance de la variable j.

On note de même  $s_{ij}' = \sum_{i=0}^n p_i (x_i^j - \overline{x}^j)$   $(x_i^{j'} - \overline{x}^{j'})$  la covariance entre les variables j et  $j'$ et  ${\bf r}_{jj^{'}}=({\bf s}_{jj^{'}}/{\bf s}_j{\bf s}_j^{'})$  le coefficient de corrélation linéaire entre les variables j et $j^{'}$  .

Le tableau centré réduit associé à X, noté Z, est défini

$$
^{Par}\colon Z=YD_{1/g}=\left[\begin{matrix} \ddots\\ &z_i^j=\frac{x_i^j-\overline{x}^j}{s_j} &\\ &\ddots\\ \end{matrix}\right]
$$

Où $\overline{Y}$  définir la matrice associé à  $\overline{X}.$ 

#### **d-La matrice de variance-covariance et la matrice de corrélation :**

En utilisant les notions précédentes, la matrice de variance-covariance s'écrit :

$$
V = X'DX - gg' = Y'DY
$$
  
\n
$$
V = \begin{bmatrix} v(1) & cov(1,2) & \cdots \\ cov(2,1) & \ddots & \vdots \\ \vdots & \cdots & v(p) \end{bmatrix}
$$

$$
\text{Et la matrice de corrélation :} R = \begin{bmatrix} 1 & r_{12} & \cdots & r_{1p} \\ r_{21} & \ddots & & \vdots \\ \vdots & & \ddots & r_{p-1,p} \\ r_{p,1} & \cdots & r_{p,p-1} & 1 \end{bmatrix}
$$

En effet, R est la matrice de variance-covariance du tableau de données centrées réduites.

Ainsi, R résume lastructure des dépendances linéaires entre p variables.

# **Le nuage des individus :**

Un individu e<sub>i</sub>est défini par p cordonnées correspondant aux mesures des p variables sur cet individu ; appelé espace des individus .L'ensemble des n individus est un nuage dans F dont g est le centre de gravité.

# **Le nuage des variables :**

Chaque variable x<sup>j</sup> est en fait une liste de "n" individus numérique : on la considérera comme un vecteur x<sup>j</sup> d'un espace "p" à "n" dimension appelé espace des variables.

Pour étudier la proximité des variables entre elles il faut munir cet espace d'une métrique, c'est-à-dire trouver une matrice d'ordre "n" défini positivement symétrique. Ici le choix se porte sur la matrice diagonale des poids D pour les raisons suivantes :

Le produit scalaire de deux variables  $x^j$  et  $x^j$  qui vaut :

$$
x^{ij}Dx^{jl} = \sum p_i x_i^j x_i^{jl}
$$
 N'est autre que la covariance  $\mathcal{S}_{jj}$ , si les deux variables sont centrées.  
La norme d'une variable  $||x^j||_{D}$  est alors  $||x^j||_{D} = \mathcal{S}_j^2$ , en d'autre terme la « longueur » d'une variable est égale à son écart-type.

L'angle  $\boldsymbol{\theta}_{ji}$ rentre deux variables centrées est données par :

$$
\cos \theta_{jj'} = \frac{\langle x^j, x^{j'} \rangle}{\|x^j\| \|x^{j'}\|} = \frac{\delta_{jj'}}{\delta_j \delta_{j'}}
$$

Le cos de l'angle entre deux variables centrées n'est autre que leur coefficient de corrélation linéaire.

 Si dans l'espace des individus on s'intéresse aux distances entre points, dans l'espace des variables on s'intéresse aux angles.

#### **Métrique et inertie:**

#### **● Métrique:**

Elle mesure la distance entre deux individus et la formule utilisée est :

$$
d^2 (e_i e_j) = (e_i - e_j)^t M (e_i - e_j)
$$

Et l'espace des individus est donc muni du produit scalaire <e<sub>i</sub> ;e<sub>j</sub>>=e<sub>i</sub>'Me<sub>j</sub>

Ou (M' ) est une matrice symétrique de taille P définie positive appelée métrique, le choix de la matrice M dépend de l'utilisateur qui seul peut préciser la métrique diagonale des inverses des variances.

$$
M = D_{1/S}^{2} = \begin{bmatrix} 1/S^{2} & \cdots & 0 \\ \vdots & \ddots & \vdots \\ 0 & \cdots & 1/S_{p}^{2} \end{bmatrix}
$$

Ce qui revient à diviser chaque caractère par son écart-type la distance entre deux individus ne dépend plus des unités de mesures puisque les nombres

X¦/S<sub>j</sub>sont sans dimension, ce qui est très utile lorsque les variables ne s'expriment pas avec les mêmes unités. j

# ●**L'inertie du nuage de points :**

On appelle inertie du nuage de points la moyenne pondérée des carrées des distances des points au centre de gravité

n

$$
I_g = \sum p_i (e_i - g)^t M (e_i - g) = \sum p_i ||e_i - g||^2
$$

5

i=1i

Sachant que : p<sub>i</sub>=1/n pour i=1,......n

Ig=TraceMV=TraceVM

L'inertie est égale au nombre de variables et ne dépend pas de leurs valeurs.

# **Valeurs propres et vecteurs propres :**

On calcule les valeurs propres  $\lambda_i$  et les vecteurs propres  $\mathbb{U}_i$  associés à la matrice VM. En ayant pris soin de classer les  $\lambda_i$  par ordre décroissant, le vecteur propre  $\mathbb{U}_1$  représente la direction de plus grand élément du nuage,  $\mathbb{U}_2$  la 2<sup>eme</sup> et  $\mathsf{U}_3$  la plus faible.

Les vecteurs propres ce sont les directions dans lesquelles la matrice agit, et les valeurs propres sont les facteurs multiplicatifs associés à une direction donnée.

#### **Projection des individus sur un sous espace:**

Le principe de la méthode est d'obtenir une représentation approchée du nuage des n individus dans un sousespace de dimension faible. Ceci s'effectue par projection.

Le choix de l'espace de projection s'effectue selon le critère suivant qui revient à déformer le moins possible les distances en projection : le sous-espace de dimension k recherché est tel que la moyenne des carrés des distances entre projections soit la plus grande possible. En d'autres termes, il faut que l'inertie du nuage projeté sur le sousespace F<sub>k</sub> soit maximale.

# **Les éléments principaux de l'ACP :**

#### **● Axes principaux:**

On appelle axe principal d'inertie les vecteurs propres $\mathbf{U}_i$  de VM, ils sont au nombre de "p".

L'inertie expliquée par un axe principal  $\mathbb{U}_i$ est egale à la valeur propre  $\lambda_i$  associée à cet axe principal.

On doit chercher la droite de  $\mathbb{R}^p$  passant par g maximisant l'inertie du nuage projeté sur cette droite.

# **● Facteurs principaux:**

L'ACP détermine les facteurs principaux en constituant des combinaisons linéaires non corrélées deux à deux des variables initiales.

La 1<sup>ere</sup> composante principale est la combinaison linéaire des variables qui expliquent le mieux la variabilité de l'échantillon.

La 2<sup>eme</sup> composante principale est la combinaison linéaire des variables qui expliquent le mieux la variance résiduelle.

Les facteurs principaux associés aux axes principaux  $\mathbf{U}_i$  sont les vecteurs propres de R.

## ● **Composantes principales :**

De même que les variables initiales sont associées aux axes canoniques de $\mathbb{R}^p$ , de nouvelles variables appelées composantes principales sont associées aux axes principaux : la composantes principales  $F_i$  est le vecteur de  $\mathbb{R}^n$ définies par les facteurs principaux:

$$
\mathbf{F}_i = X\mathbf{U}_i
$$

Elle donne les coordonnées des individus sur l'axe principales muni du vecteur unitaire  $\mathbf{U}_i$ .

Les composantes principales sont naturellement des combinaisons linéaires, elles sont centrées et non corrélées.

# **Interprétation des résultats de l'ACP :**

#### **●Statistiques descriptives**

Affiche la moyenne, l'écart-type et le nombre d'observations pour chaque variable. Permet donc de :

– juger de l'hétérogénéité des variables ;

– repérerles variables ayant des valeurs manquantes.

# **●Matrices de corrélation**

Permet de déceler rapidement les variables fortement corrélées et/ou de juger de l'existence de corrélations suffisantes entre les variables. À confirmer par le test de Bartlett.

# **●Test de sphéricité de Bartlett**

Ce test consiste à comparer la matrice des corrélations  $XX$ avec l'identité (pas de corrélation entre les variables)

en utilisant un test du  $\mathcal{X}^2$ . Une valeur élevée avec une signification proche de 0 permet de rejeter la non-corrélation globale des variables, c'est-à-dire, assure que les variables sont suffisamment corrélées entre-elles pour permettre une réduction significative de la dimension. Condition indispensable pour faire une ACP.

# **●Test Kaiser-Mayer-Olkin**

Le KMO, rapport de la somme des corrélations au carré par la somme des corrélations partielles au carré, est un réel compris entre 0 et 1. Un KMO assez élevé (> 0.6) assure que les corrélations partielles ne sont pas trop importantespar rapport aux corrélations simples. Indispensable pour obtenir une ACP intéressante. Dans la négative, il peut être nécessaire de supprimer certaines variables.

# **●Graphique des valeurs propres**

7

Repérer dans le Scree plot, le « coude » des valeurs propres. Il faudrait retenir toutes les valeurs propres (et donc les axes associés) jusqu'au coude.

# **●Qualité de représentation**

Repérer les variables ayant un taux d'extraction (de variance) faible, en dessous de 60 %. L'interprétation de ces variables devra être faite avec prudence. Cette étape peut être une confirmation des observations faites sur le graphe.

#### **●Variance totale expliquée**

Déterminer le nombre d'axes à retenir pour avoir plus de 70 % de variance (cumulée) expliquée. Si le nombre d'axes est supérieur à 2, il faudra étudier plusieurs schémas. L'importance de chaque axe est donnée par le % de

Variance expliquée (par chaque axe).

#### **●Matrice des composantes (après rotation)**

Coordonnées des variables dans les nouveaux axes.

#### **● Matrice de transformation**

Rotation des axes par rapport aux axes principaux théoriques.

# **● Matrice des coefficients des coordonnées des composantes**

Coordonnées des composantes dans les variables initiales.

# **● Matrice des covariances des composantes**

Identité car orthogonales (non corrélées).

# **L'application de l'ACP est l'interprétation des résultats :**

En appliquant la méthode de l'analyse en composantes principales normée sur le tableau N°2, nous voulons étudier la relation entre la production du pétrole brut et les facteurs contribuant à cette production.

 A partir de cette étude, nous essayons de trouver un lien entre l'évolution de ces facteurs qui sont l'effectif des travailleurs et le capital destiné à la production du pétrole brut d'une part et la production d'une autre part.

# **Présentation des données :**

# ●**Variables:**

1-Production du pétrole brut……………..Q (million de tonne).

2-L'effectif de travailleurs………………...L (personne).

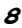

3-Le capital………………………………..K (milliards de DA).

#### ●**Individus:**

Les années de**1986** à **2007**

**Remarque:**La variable capital (K) a été calculé par la relation suivante :

$$
K_{t} = K_{0} + \sum_{i=1}^{t} (I_{i} - D_{i})
$$

Où :

*Kt* : Le stocke de capital à la fin de l'année **t** ;

 $K_{\,0}\,$  : Le capital initial (de l'année de base) ;

*i I* : Les investissements de l'année **i** ;

*Di* : Les amortissements de l'année**i**.

# **Interprétation des résultats de l'ACP:**

# **Tableau N°1 : Test de sphéricité de Bartlett**

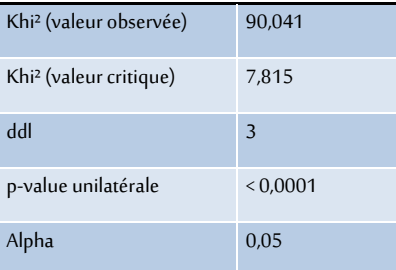

**Source:**extrait par le logiciel XL-STAT.

Comme on a trouvé qu'au seuil de 5% la valeur calculé de Khi2 > a la valeur critique de Khi2 cela veut dire que l'hypothèse nulle d'absence de corrélation entre les variable est rejeté donc c'est intéressant de faire une ACP.

#### **Tableau N°2 : moyenne et écart-type**

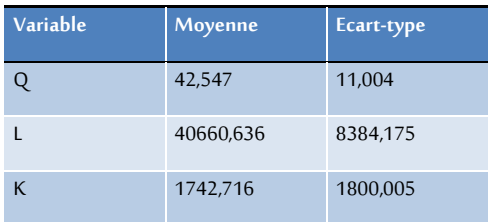

**Source:**extrait par le logiciel XL-STAT.

Les résultats de ce tableau nous montre que :

La moyenne de chaque variable est importante, mais on ne peut pas faire la comparaison entre ces moyennes car ils ne sont pas de même nature et unité de mesure.

La variable (L) sera responsable de la dispersion de la population étudiée (Les individus), caractérisés par l'écart-type le plus élevé.

La variable (Q) sera responsable de la concentration de la population étudiée caractérisé par l'écart-type le plus faible.

Et à cause de cette différence dans les valeurs des écart-types nous appliquerons l'ACP normée.

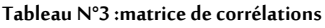

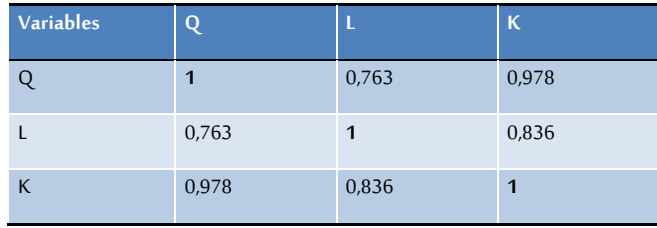

**Source:**extrait par XL-STAT.

L'étude de cette matrice nous permet de faire les remarques suivantes :

-Forte corrélation positive entre la production du pétrole brut (Q) et les variables : capital (K) et l'effectif des travailleurs (L) ce qui veut dire que ces variables ont une influence importante sur la production du pétrole brut.

Cela veut dire que le capital et le travail constituent des variables pertinentes de la fonction de production.

**Tableau N°4 :Valeurspropres et pourcentage d'inertie**

| Colonne1        | F <sub>1</sub> | F <sub>2</sub> | F <sub>3</sub> |
|-----------------|----------------|----------------|----------------|
| Valeur propre   | 2,721          | 0,265          | 0,014          |
| Variabilité (%) | 90,707         | 8,828          | 0,464          |
| % cumulé        | 90,707         | 99,536         | 100,000        |

**Source:**extrait par XL-STAT.

Le nombre d'axes retenus dans l'étude est de deux, il est déterminé de telle façon que l'inertie totale par le sousespace engendré par les axes est de 99,536%

Ainsi que l'importance de la première valeur propre est évidente dans la mesure de la reconstitution de l'information.

-L'axe 01représente 90,707% de l'inertie totale correspondant à la plus grande valeur propre qui est de 2,721.

-L'axe02 représente 8,828% de l'inertie totale correspondant à une valeur propre égale à 0,265

Nous pouvons conclure que le 1<sup>er</sup> plan (1-2) factoriel qui représente 99,536%de l'inertie est le meilleur en termes de représentation des individus et des variables,

Cela veut dire qu'il y a une perte d'information, estimée à 0,464%.

Les valeurs propres peuvent être représentées sur le graphe suivant :

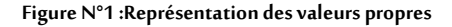

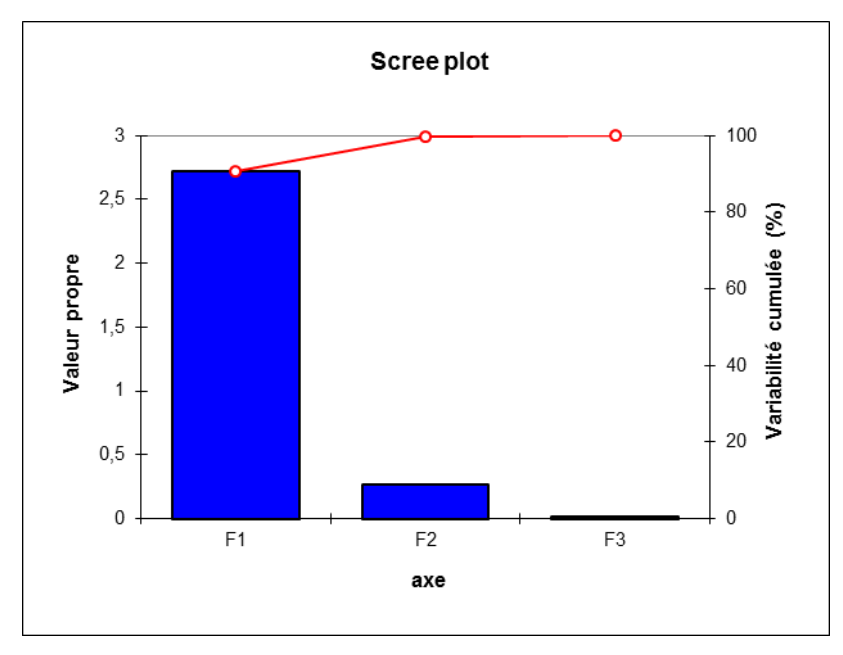

**Source:**extrait par XL-STAT.

D'après la figure précédente nous remarquons que la première valeur propre est supérieur à un (1), et la variabilité cumulée est proche de 100%

**Tableau N°5 : La contribution des variables dans les axes principaux:(%)**

| Colonne1 | F <sub>1</sub> | IF <sub>2</sub> | F <sub>3</sub> |
|----------|----------------|-----------------|----------------|
|          | 34,046         | 25,643          | 40,311         |

# **Étude Analytique de la fonction de production de pétrole brut en Algérie (1995-2012)**

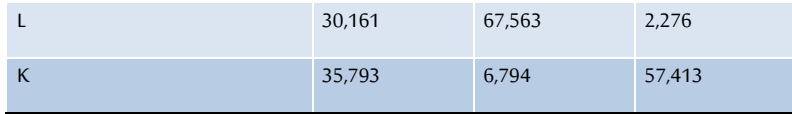

**Source:**extrait par XL-STAT.

D'après le tableau précédent les variables (K, L, Q) contribuent toutes à la construction du premier axe factoriel avec les pourcentages respectifs 34,046%, 30,161% et 35,793%, tel que la variable K et la plus contributive.

Quant au deuxième; seule la variable Lest celle qui contribueà sa construction avec un pourcentage de 67.563%.

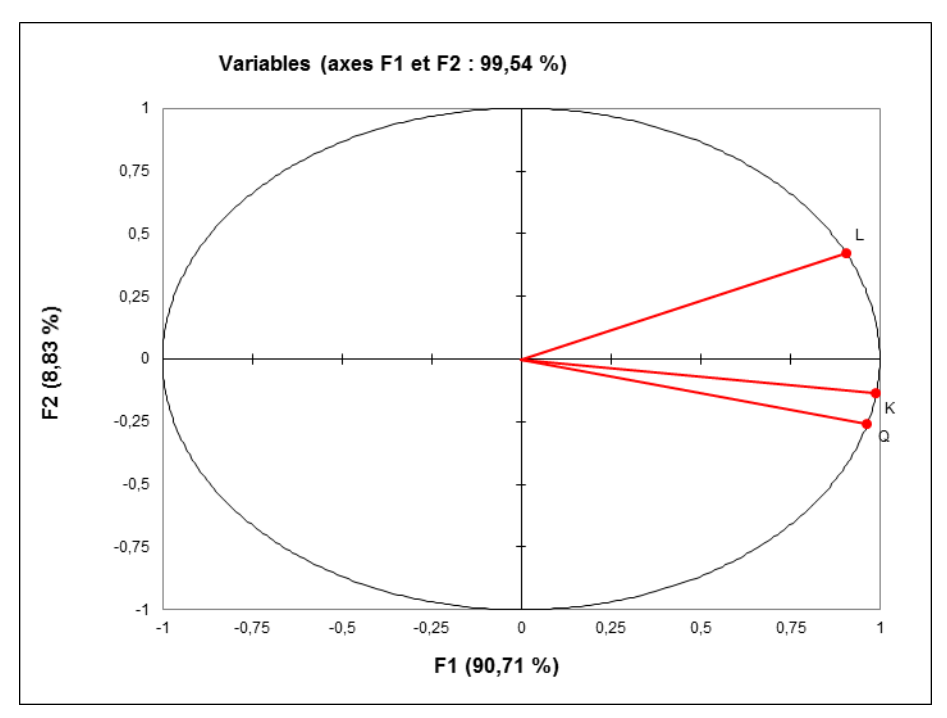

**Figure N°2: représentation graphique des variables (Cercle de corrélation).**

**Source:**extrait par XL-STAT.

Toutes les variables se trouvent sur le cercle de corrélation, donc elles sont bien représentées.

Toutes les variables se trouvent sur le côté positif de l'axe (1), donc nos variables s'évoluent dans le même sens cà-t quand par exemple le capital et l'effectif augmentent la production augmente aussi.

Les variables (Q, K, L) se situent sur le côté positif de l'axe (1) car le capital et l'effectif sont des facteurs de production. Cela veut dire que l'augmentation de l'un des facteurs entraine une augmentation de la production.

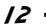

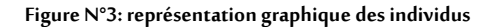

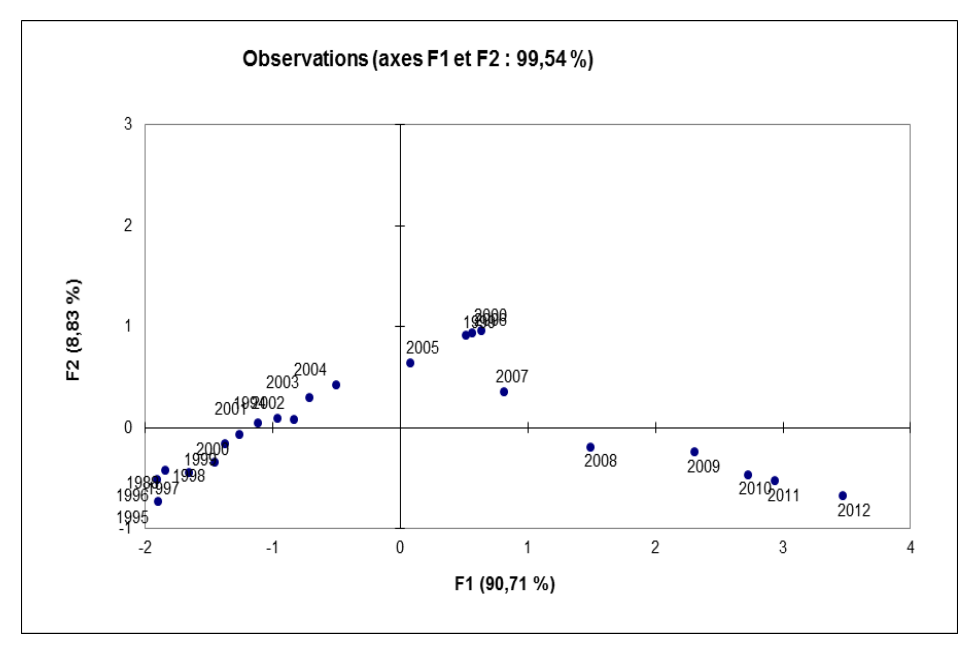

**Source:**extrait par XL-STAT.

# **Interprétation des axes factoriels par les points (individus) i de N(i) :**

# **Interprétation du premier axe factoriel :**

 Nous remarquons par la projection sur le premier axe, que les individus se classent de gauche à droite dans l'ordre suivant :

(1995, 1996, 1997,……,2012). Les individus les plus éloignés du point d'origine sont ceux qui sont plus corrélés avec l'axe ce sont : [1995(-1,901), 2006(0,635), 2012(3,469)] ; ceux qui sont corrélés négativement s'interprètent comme suit : (2006, 2012) en opposition avec (1995). Tel que l'année 2012est marquée par une grande production du pétrole brut ce que nécessite l'utilisation de grandes quantités de capital et un grand nombre de travailleurs.

# **Interprétation du deuxième axe factoriel :**

Le deuxième axe factoriel caractérise une opposition entre les individus suivants (1995,1996,1997,1998,1999,2000,2008,2009,2010,2011,2012) d'une part et (2001,2002,2003 ,2004,2005,2006 ,2007 ).

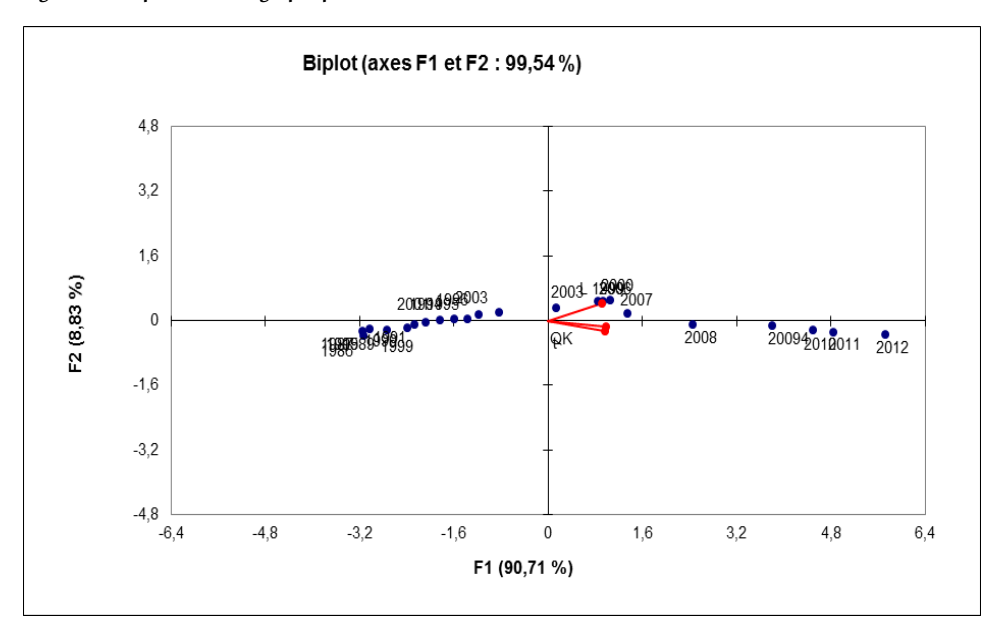

**Figure N°4: représentation graphique des individus et variables**

#### **Source:**extrait par XL-STAT.

Le graphe ci-dessus est caractérisé par une augmentation de l'effectif des travailleurs dans les années 2003, 2004,2005, 2006,2007 et elle continue à augmenter. Ainsi que la production et le capital en comparant avec les autres années (1995-2002) qui sont très loin de nos variables.

#### **Conclusion :**

L'analyse de la production du pétrole brut et sa corrélation avec :

Le capital destiné à la production du pétrole brut(**K**),et le nombrede travailleurs(**L**), fait ressortir les remarques suivantes :

●Le premier plan factoriel (axe1, axe2) représente bien les variables :

La production du pétrole brut (**Q**), le capital destiné à cette production (**K**) et l'effectif des travailleurs (**L**) car elles sont positionnés sur la circonférence du cercle de corrélation.

●En ce qui concerne les individus on trouve que les années :

(1995, 2004 et 2012) se situent loin du centre de gravité, cela signifie que ces individus contribuent beaucoup à la construction des deux axes (1 et 2).

Par contre, les autres individus ne contribuent pas fortement à la construction des deux axes.

● Il existe une relation positive entre la production du pétrole brut et les

Variables qui représentent les facteurs de la fonction de production de Cobb-Douglas.

#### **Bibliographies**:

# **Les Livres:**

- Alain Morineau, Ludovic Lebart,Marie Piron, « statistique exploratoire multidimensionnelle », 3ème édition2000.
- ●Denise,Flouzat,Claudepoudaven, «Economie contemporaine», les fonction de production,19èmeédition Paris.
- Dominick Salvatore, « Série Schaum Microéconomie cours et problème », 2<sup>ème</sup> édition, dunod, Paris 1998.
- François, « Etner, microéconomie », 4<sup>ème</sup> édition 1999.
- Gilbert Saporta , «L'analyse des données évolutives méthode et application », Paris1996.
- Jean longatte et Jacques Muller, «économie d'entreprise»,4ème édition, Paris 2004.

● Paul.A.Samuelson, «Micro Economie», La nouvelle édition du grand classique de l'économie, 14ème édition, deuxième tirage 1997.

- RachideBendib, « microéconomie traitement mathématique+exercices avec corrigés détaillés », Annaba 2004.
- Robert Pirdyck,DanielRuhinfeld, « microéconomie» ,6ème édition 2005 .
- Vincent GIARD,«statistique appliquée à la gestion»,édition Economica,1982.

#### **Les Mémoires:**

- Haouat Sara et TalbiSouhila,Etude prévisionnelle de la production des hydrocarbures Cas : SONATRACH, mémoire de fin d'étude pour l'obtention du diplôme d'ingénieur d'état en statistique et planification, promotion2008/2009 ;
- ●Mokrani Hamid, Tigrine Houari, l'estimation de la fonction de cobbdouglas,cas UPL,19ème promotion 2006/2007 ;

● HaddarNaila, tentative d'estimation de la fonction de production agrégée cas : Algérie, mémoire de fin d'étude pour l'obtention du diplôme d'ingénieur d'état en statistique et d'économie appliquée, promotion2008/2009 ;

● AbdelghaniAliouane, Djamel : essai d'élaboration d'un plan optimale de la production par l'utilisation de PL multicritère (2004-2005).

# **Les Revues:**

- ●Pétrole et gaz Arabe(PGA) N° :856, 2004 ;
- ●Les revues de SONATRACH (1999.2001, 2002,2003, 2004, 2005, 2006,2007).